# BW362

# **SAP BW Powered by SAP HANA**

#### **COURSE OUTLINE**

Course Version: 13 Course Duration:

# SAP Copyrights, Trademarks and Disclaimers

© 2019 SAP SE or an SAP affiliate company. All rights reserved.

No part of this publication may be reproduced or transmitted in any form or for any purpose without the express permission of SAP SE or an SAP affiliate company.

SAP and other SAP products and services mentioned herein as well as their respective logos are trademarks or registered trademarks of SAP SE (or an SAP affiliate company) in Germany and other countries. Please see <a href="http://global12.sap.com/corporate-en/legal/copyright/index.epx">http://global12.sap.com/corporate-en/legal/copyright/index.epx</a> for additional trademark information and notices.

Some software products marketed by SAP SE and its distributors contain proprietary software components of other software vendors.

National product specifications may vary.

This course may have been machine translated and may contain grammatical errors or inaccuracies.

These materials are provided by SAP SE or an SAP affiliate company for informational purposes only, without representation or warranty of any kind, and SAP SE or its affiliated companies shall not be liable for errors or omissions with respect to the materials. The only warranties for SAP SE or SAP affiliate company products and services are those that are set forth in the express warranty statements accompanying such products and services, if any. Nothing herein should be construed as constituting an additional warranty.

In particular, SAP SE or its affiliated companies have no obligation to pursue any course of business outlined in this document or any related presentation, or to develop or release any functionality mentioned therein. This document, or any related presentation, and SAP SE's or its affiliated companies' strategy and possible future developments, products, and/or platform directions and functionality are all subject to change and may be changed by SAP SE or its affiliated companies at any time for any reason without notice. The information in this document is not a commitment, promise, or legal obligation to deliver any material, code, or functionality. All forward-looking statements are subject to various risks and uncertainties that could cause actual results to differ materially from expectations. Readers are cautioned not to place undue reliance on these forward-looking statements, which speak only as of their dates, and they should not be relied upon in making purchasing decisions.

# **Typographic Conventions**

American English is the standard used in this handbook.

The following typographic conventions are also used.

| This information is displayed in the instructor's presentation | <b>—</b>        |
|----------------------------------------------------------------|-----------------|
| Demonstration                                                  | <b>&gt;</b>     |
| Procedure                                                      | 2 3             |
| Warning or Caution                                             | 1               |
| Hint                                                           |                 |
| Related or Additional Information                              | <b>&gt;&gt;</b> |
| Facilitated Discussion                                         | •—              |
| User interface control                                         | Example text    |
| Window title                                                   | Example text    |

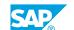

# **Contents**

| vii | Course O | verview                                                                         |
|-----|----------|---------------------------------------------------------------------------------|
| 1   | Unit 1:  | Getting Started with SAP BW and SAP HANA                                        |
| 1   |          | Lesson: Getting Started with our Training Environment                           |
| 1   |          | Lesson: Getting Started with SAP HANA                                           |
| 1   |          | Lesson: Getting Started with SAP BW                                             |
| 1   |          | Lesson: Getting Started with SAP BW Modeling Tools                              |
| 1   |          | Lesson: Getting Started with SAP HANA Native Modeling                           |
| 3   | Unit 2:  | Migration to SAP BW on HANA                                                     |
| 3   |          | Lesson: Describing Migration Strategies and Tools                               |
| 3   |          | Lesson: Explaining the SAP BW Migration Cockpit                                 |
| 5   | Unit 3:  | SAP BW on HANA Data Lifecycle Management                                        |
| 5   |          | Lesson: Describing Multi-Temperature Data Management                            |
| 5   |          | Lesson: Optimizing SAP BW Data Management (Warm Data)                           |
| 5   |          | Lesson: Optimizing SAP BW Data Management (Cold Data)                           |
| 7   | Unit 4:  | Optimization Areas in SAP BW on HANA                                            |
| 7   |          | Lesson: Describing Optimization Areas                                           |
| 7   |          | Lesson: Understanding SAP HANA-Optimized Data Modeling:                         |
| ,   |          | InfoCubes                                                                       |
| 7   |          | Lesson: Explaining SAP HANA-Optimized Data Modeling: Advanced                   |
|     |          | DataStore-Objects                                                               |
| 7   |          | Lesson: Explaining SAP HANA-Optimized Data Modeling: CompositeProviders         |
| 7   |          | Lesson: Explaining SAP HANA-Optimized InfoObjects                               |
| 8   |          | Lesson: Explaining SAP HANA-Optimized Data Staging                              |
| 8   |          | Lesson: Describing the SAP HANA-Optimized Analytic Manager                      |
| 8   |          | Lesson: Introducing HANA-Optimized Analysis Processes                           |
| 9   | Unit 5:  | Modeling with SAP's Reference Architecture LSA++                                |
| 9   |          | Lesson: Explaining the Layered Scalable Architecture (LSA)                      |
| 9   |          | Lesson: Explaining the Move from LSA to LSA++: Streamlining Core                |
|     |          | Layers                                                                          |
| 9   |          | Lesson: Introducing the Open Operational Data Store Layer and the Open ODS View |

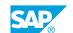

| 11                               | Unit 6: | Hybrid Modeling in Mixed Scenarios                                                                                                    |
|----------------------------------|---------|----------------------------------------------------------------------------------------------------|
| 11                               |         | Lesson: Generating External SAP HANA Views for SAP BW Objects                                                                                                    |
| 11                               |         | Lesson: Describing Mixed Scenarios                                                                                                    |
| 11                               |         | Lesson: Explaining the SAP HANA-Optimized SAP BI Content                                                                                                    |
|                                  |         |                                                                                                    |
| 13                               | Unit 7: | Data Provisioning into SAP HANA and SAP BW                                                                                                    |
| 13                               |         | Lesson: Explaining Data Provisioning Options                                                                                                    |
| 13                               |         | Lesson: Explaining SLT Replication into SAP HANA                                                                                                    |
| 13                               |         | Lesson: Describing SAP HANA Remote Sources (SDA/SDI)                                                                                                    |
| 13                               |         | Lesson: Explaining Operational Data Provisioning into SAP BW                                                                                                    |
|                                  |         |                                                                                                    |
| 15                               | Unit 8: | Relevance of SAP S/4HANA to SAP BW                                                                                                    |
| 1 -                              |         |                                                                                                    |
| 15                               |         | Lesson: Getting Started with SAP S/4HANA and Embedded Analytics                                                                                                    |
| 15                               |         | -                                                                                                    |
|                                  |         | Analytics                                                                                                    |
|                                  | Unit 9: | Analytics                                                                                                    |
| 15                               | Unit 9: | Analytics Lesson: Explain the Impact of SAP S/4HANA on SAP BW                                                                                                    |
| 15<br><b>17</b>                  | Unit 9: | Analytics Lesson: Explain the Impact of SAP S/4HANA on SAP BW  Appendix (optional)                                                                                                    |
| 15<br><b>17</b>                  | Unit 9: | Analytics Lesson: Explain the Impact of SAP S/4HANA on SAP BW  Appendix (optional)  Lesson: Introducing SAP BW/4HANA Lesson: Introducing SAP Analytics Cloud Lesson: Introducing a Mixed Scenario Example with SAP Predictive           |
| 15<br>17<br>17<br>17<br>17<br>17 | Unit 9: | Analytics Lesson: Explain the Impact of SAP S/4HANA on SAP BW  Appendix (optional)  Lesson: Introducing SAP BW/4HANA Lesson: Introducing SAP Analytics Cloud Lesson: Introducing a Mixed Scenario Example with SAP Predictive Analytics |
| 15<br>17<br>17<br>17             | Unit 9: | Analytics Lesson: Explain the Impact of SAP S/4HANA on SAP BW  Appendix (optional)  Lesson: Introducing SAP BW/4HANA Lesson: Introducing SAP Analytics Cloud Lesson: Introducing a Mixed Scenario Example with SAP Predictive           |

# **Course Overview**

#### **TARGET AUDIENCE**

This course is intended for the following audiences:

- Application Consultant
- Systems Architect
- Solution Architect

# **UNIT 1** Getting Started with SAP BW and SAP HANA

## **Lesson 1: Getting Started with our Training Environment**

#### **Lesson Objectives**

After completing this lesson, you will be able to:

Understand the software components and the data used in this SAP training

### **Lesson 2: Getting Started with SAP HANA**

#### **Lesson Objectives**

After completing this lesson, you will be able to:

• Understand the fundamental concepts of the SAP HANA platform

### **Lesson 3: Getting Started with SAP BW**

#### **Lesson Objectives**

After completing this lesson, you will be able to:

• Give an overview of SAP BW and the value added by SAP HANA

# **Lesson 4: Getting Started with SAP BW Modeling Tools**

#### **Lesson Objectives**

After completing this lesson, you will be able to:

Introduce the new Eclipse-based UI for BW modeling

# **Lesson 5: Getting Started with SAP HANA Native Modeling**

#### **Lesson Objectives**

After completing this lesson, you will be able to:

Describe SAP HANA Calculation Views and understand how best to use them

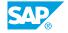

# **Migration to SAP BW on HANA**

# **Lesson 1: Describing Migration Strategies and Tools**

### **Lesson Objectives**

After completing this lesson, you will be able to:

• Describe the migration to SAP HANA and related tools

## **Lesson 2: Explaining the SAP BW Migration Cockpit**

#### **Lesson Objectives**

After completing this lesson, you will be able to:

• Describe the value of the SAP BW Migration Cockpit

# **UNIT 3 SAP BW on HANA Data Lifecycle Management**

### **Lesson 1: Describing Multi-Temperature Data Management**

#### **Lesson Objectives**

After completing this lesson, you will be able to:

Explain multi-temperature data management in SAP BW on SAP HANA

## **Lesson 2: Optimizing SAP BW Data Management (Warm Data)**

#### **Lesson Objectives**

After completing this lesson, you will be able to:

• Explain the Concept of Non-Active Data as well as Dynamic Tiering

### **Lesson 3: Optimizing SAP BW Data Management (Cold Data)**

#### **Lesson Objectives**

After completing this lesson, you will be able to:

• Describe the role of Nearline-Storage for a SAP BW landscape

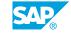

# **Optimization Areas in SAP BW on HANA**

### **Lesson 1: Describing Optimization Areas**

#### **Lesson Objectives**

After completing this lesson, you will be able to:

• Describe the areas where SAP BW has been optimized based on SAP HANA code push down

# Lesson 2: Understanding SAP HANA-Optimized Data Modeling: InfoCubes

#### **Lesson Objectives**

After completing this lesson, you will be able to:

• Explain the impact of SAP HANA to BW InfoCubes

# Lesson 3: Explaining SAP HANA-Optimized Data Modeling: Advanced DataStore-Objects

#### **Lesson Objectives**

After completing this lesson, you will be able to:

• Explain the impact of SAP HANA on DataStore-Objects

# Lesson 4: Explaining SAP HANA-Optimized Data Modeling: CompositeProviders

#### **Lesson Objectives**

After completing this lesson, you will be able to:

- Explain the purpose of the new CompositeProvider
- See the advantages compared to the existing virtual InfoProviders

# **Lesson 5: Explaining SAP HANA-Optimized InfoObjects**

#### **Lesson Objectives**

After completing this lesson, you will be able to:

Use SAP HANA-Optimized InfoObject

SAP®

## **Lesson 6: Explaining SAP HANA-Optimized Data Staging**

#### **Lesson Objectives**

After completing this lesson, you will be able to:

 Describe how process chains are streamlined and how SAP BW transformation rules can be SAP HANA-optimized.

### **Lesson 7: Describing the SAP HANA-Optimized Analytic Manager**

#### **Lesson Objectives**

After completing this lesson, you will be able to:

• Describe the new SAP BW Analytic Manager and different Query Processing Modes

### **Lesson 8: Introducing HANA-Optimized Analysis Processes**

#### **Lesson Objectives**

After completing this lesson, you will be able to:

Design HANA-Optimized Analysis Processes in SAP BW

# **Modeling with SAP's Reference Architecture LSA++**

## **Lesson 1: Explaining the Layered Scalable Architecture (LSA)**

#### **Lesson Objectives**

After completing this lesson, you will be able to:

• Describe the concepts behind the SAP BW Layered Scalable Architecture (LSA)

# Lesson 2: Explaining the Move from LSA to LSA++: Streamlining Core Layers

#### **Lesson Objectives**

After completing this lesson, you will be able to:

 Describe how to optimize the design of the LSA core layers and start moving your architecture to LSA ++.

# **Lesson 3: Introducing the Open Operational Data Store Layer and the Open ODS View**

#### **Lesson Objectives**

After completing this lesson, you will be able to:

• Introduce field-based modeling and the new BW data model for quick data integration: Open ODS View

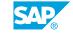

# Hybrid Modeling in Mixed Scenarios

## **Lesson 1: Generating External SAP HANA Views for SAP BW Objects**

#### **Lesson Objectives**

After completing this lesson, you will be able to:

• Explain how to generate an SAP HANA View from a SAP BW InfoProviders

### **Lesson 2: Describing Mixed Scenarios**

#### **Lesson Objectives**

After completing this lesson, you will be able to:

• Explain the purpose of mixed scenarios

### Lesson 3: Explaining the SAP HANA-Optimized SAP BI Content

#### **Lesson Objectives**

After completing this lesson, you will be able to:

• Describe the key concepts of SAP HANA-optimized BI content

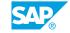

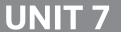

# Data Provisioning into SAP HANA and SAP BW

## **Lesson 1: Explaining Data Provisioning Options**

#### **Lesson Objectives**

After completing this lesson, you will be able to:

• Explain how to provision data into SAP HANA and SAP BW

### **Lesson 2: Explaining SLT Replication into SAP HANA**

#### **Lesson Objectives**

After completing this lesson, you will be able to:

 Explain the positioning of SAP Landscape Transformation Replication Server in the context of SAP HANA

### Lesson 3: Describing SAP HANA Remote Sources (SDA/SDI)

#### **Lesson Objectives**

After completing this lesson, you will be able to:

 Explain SAP HANA Smart Data Access and SAP HANA Smart Data Integration and how SAP BW is able to leverage them

## Lesson 4: Explaining Operational Data Provisioning into SAP BW

#### **Lesson Objectives**

After completing this lesson, you will be able to:

Explain the different ODP data provisioning types relevant for SAP BW

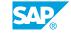

# Relevance of SAP S/4HANA to SAP BW

# Lesson 1: Getting Started with SAP S/4HANA and Embedded Analytics

#### **Lesson Objectives**

After completing this lesson, you will be able to:

• Understand SAP S/4HANA and describe SAP S/4HANA embedded analytics

### Lesson 2: Explain the Impact of SAP S/4HANA on SAP BW

#### **Lesson Objectives**

After completing this lesson, you will be able to:

• Explaining the Impact of SAP S/4HANA on SAP BW

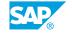

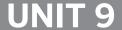

# **Appendix (optional)**

# Lesson 1: Introducing SAP BW/4HANA

#### **Lesson Objectives**

After completing this lesson, you will be able to:

Outline the latest SAP BW release

### **Lesson 2: Introducing SAP Analytics Cloud**

#### **Lesson Objectives**

After completing this lesson, you will be able to:

• Explain benefits and core functionalities of SAP Analytics Cloud

# Lesson 3: Introducing a Mixed Scenario Example with SAP Predictive Analytics

#### **Lesson Objectives**

After completing this lesson, you will be able to:

 Provide an additional use case for external SAP HANA-Views based on SAP Predictive Analytics based on SAP BusinessObjects Predictive Analytics.

# **Lesson 4: Introducing SAP BW Workspaces**

#### **Lesson Objectives**

After completing this lesson, you will be able to:

Get started with SAP BW Workspaces

# **Lesson 5: Describing New Transactions and Authorizations**

#### **Lesson Objectives**

After completing this lesson, you will be able to:

Summarize new transactions codes and authorizations

SAP